## LE COURS EN LIGNE

UQTR

Raymond Corriveau Lettres et communication sociale

## PLAN DE LA RENCONTRE

- \*\*\* Ce ne sera pas une présentation théorique, mais le témoignage d'une pratique discursive.
- La genèse d'une décision de faire des cours en ligne
- Principales étapes pour la création d'un cours en ligne
- Petit sommaire des réalisations
- Comparaison : cours en ligne et présentiel
- Les exigences du cours en ligne
- Les possibilités du cours en ligne
- Les étapes de réalisation
- Les questions posées par les étudiants
- Le soutien offert...aussi aux étudiants
- Une petite visite guidée
- J'ai assez parlé, à vous de le faire

# LA GENÈSE D'UNE DÉCISION

### LA GENÈSE D'UNE DÉCISION DE FAIRE DES COURS EN LIGNE

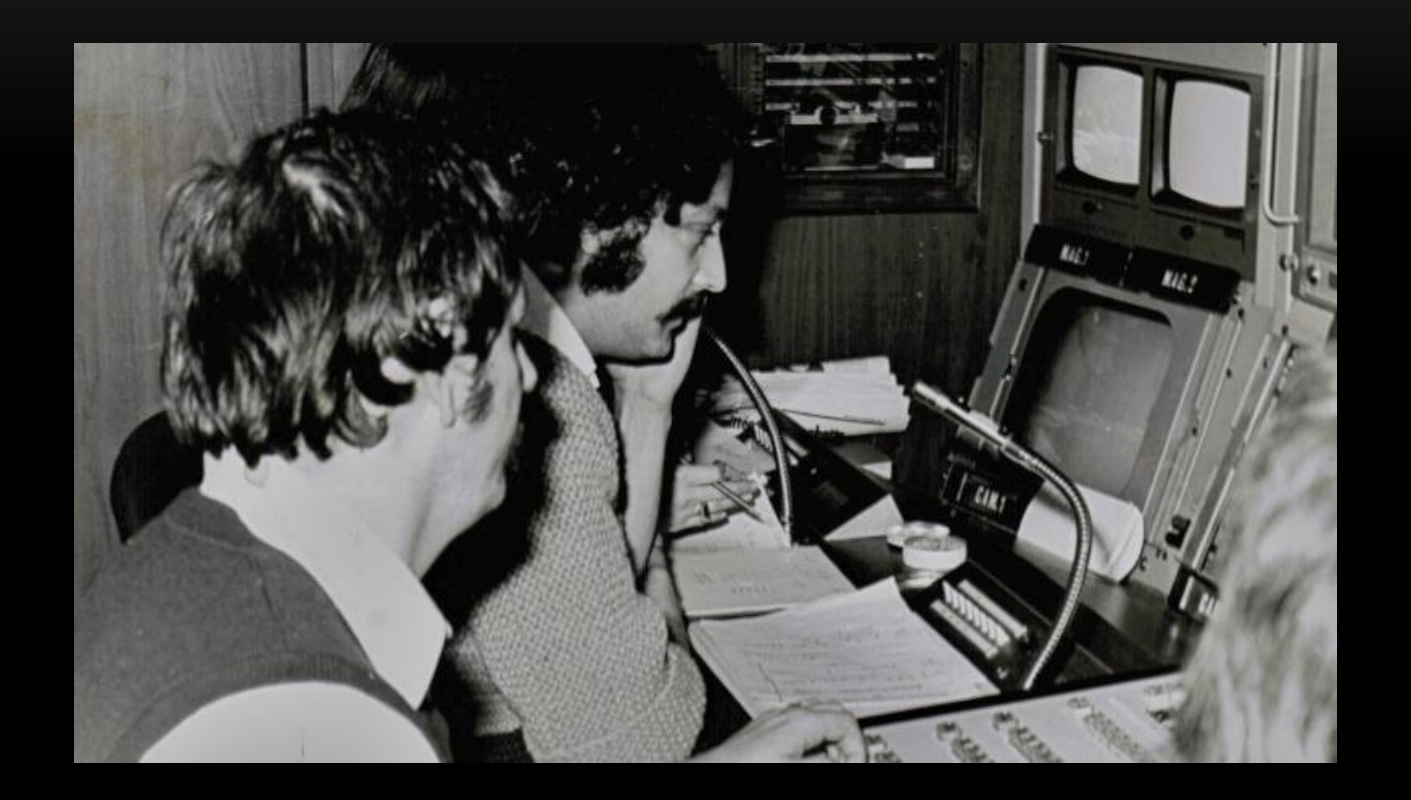

### L'HOMME AVEC DES CHEVEUX, C'EST MOI!

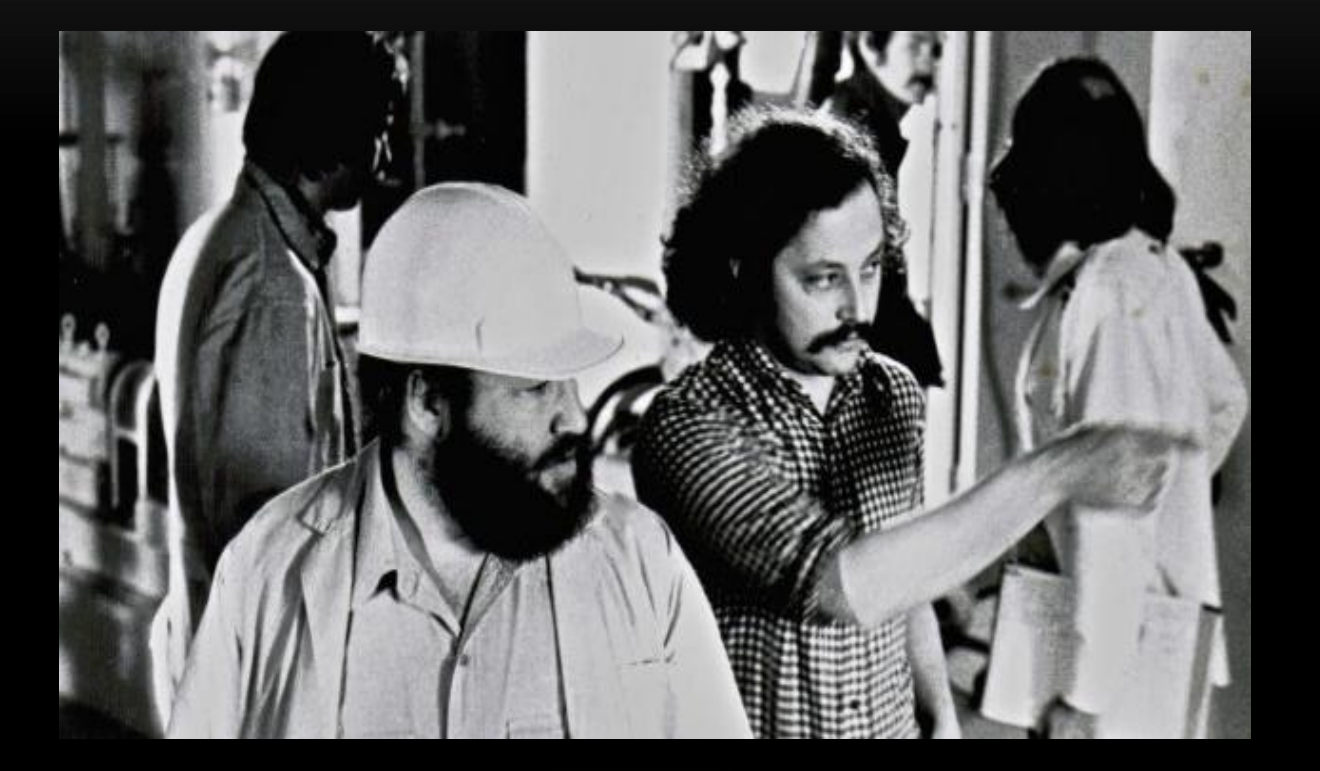

## DANS UNE AUTRE VIE, J'AI ÉTÉ RÉALISATEUR DE TÉLÉVISION

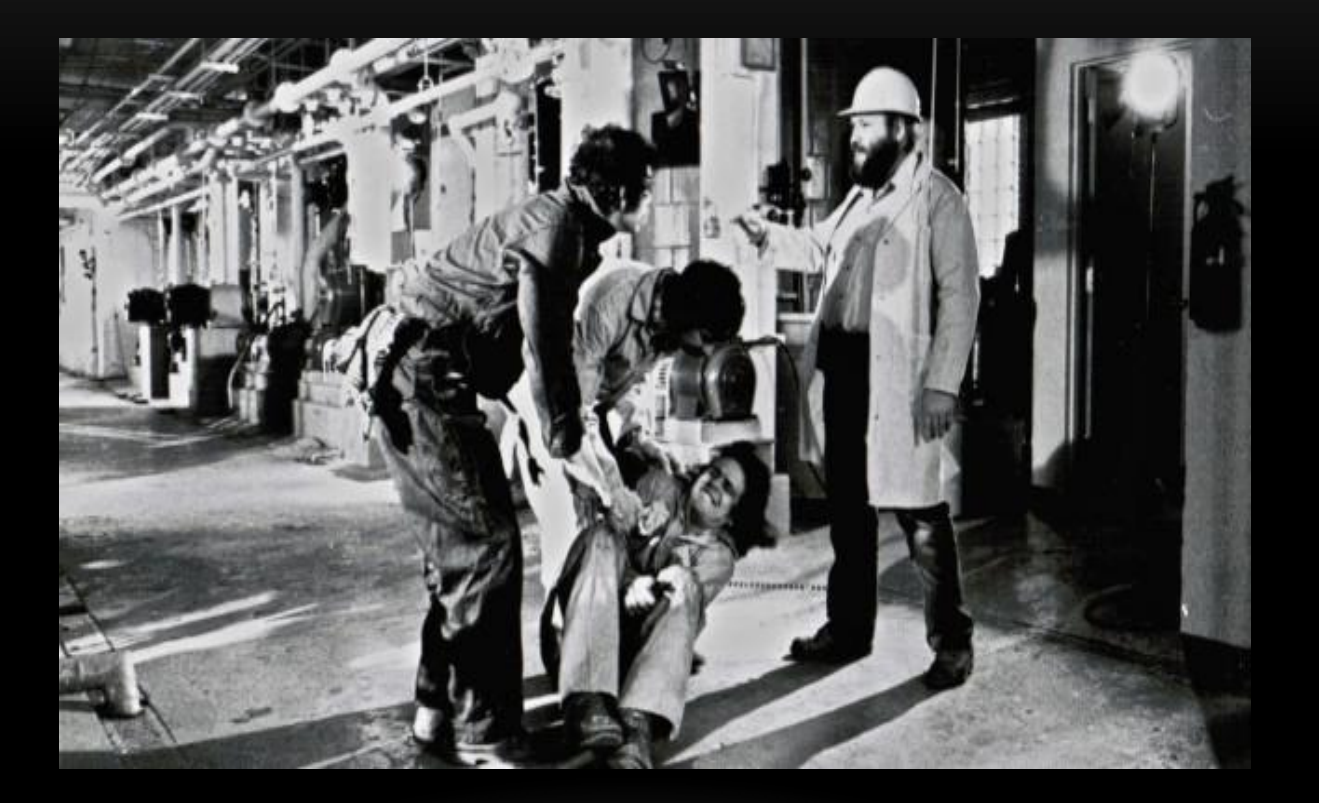

## LA GENÈSE D'UNE DÉCISION

- Est-ce mes antécédents de travail qui ont joué? Probablement. Est-ce nécessaire? Non.
- Une chose demeure certaine, l'idée de scénariser un contenu n'était pas une chose nouvelle.
- L'expérience pédagogique est attractive.
- La nécessité sociale et les opportunités offertes aux étudiants jouent aussi.
- C'est donc en toute connaissance de cause que je me suis inscrit dans une démarche que je savais longue, peu reconnue et mal comprise.

# PRINCIPALES ÉTAPES POUR LA CRÉATION **D'UN COURS EN LIGNE**

## **PRINCIPALES ÉTAPES POUR LA CRÉATION D'UN COURS EN LIGNE**

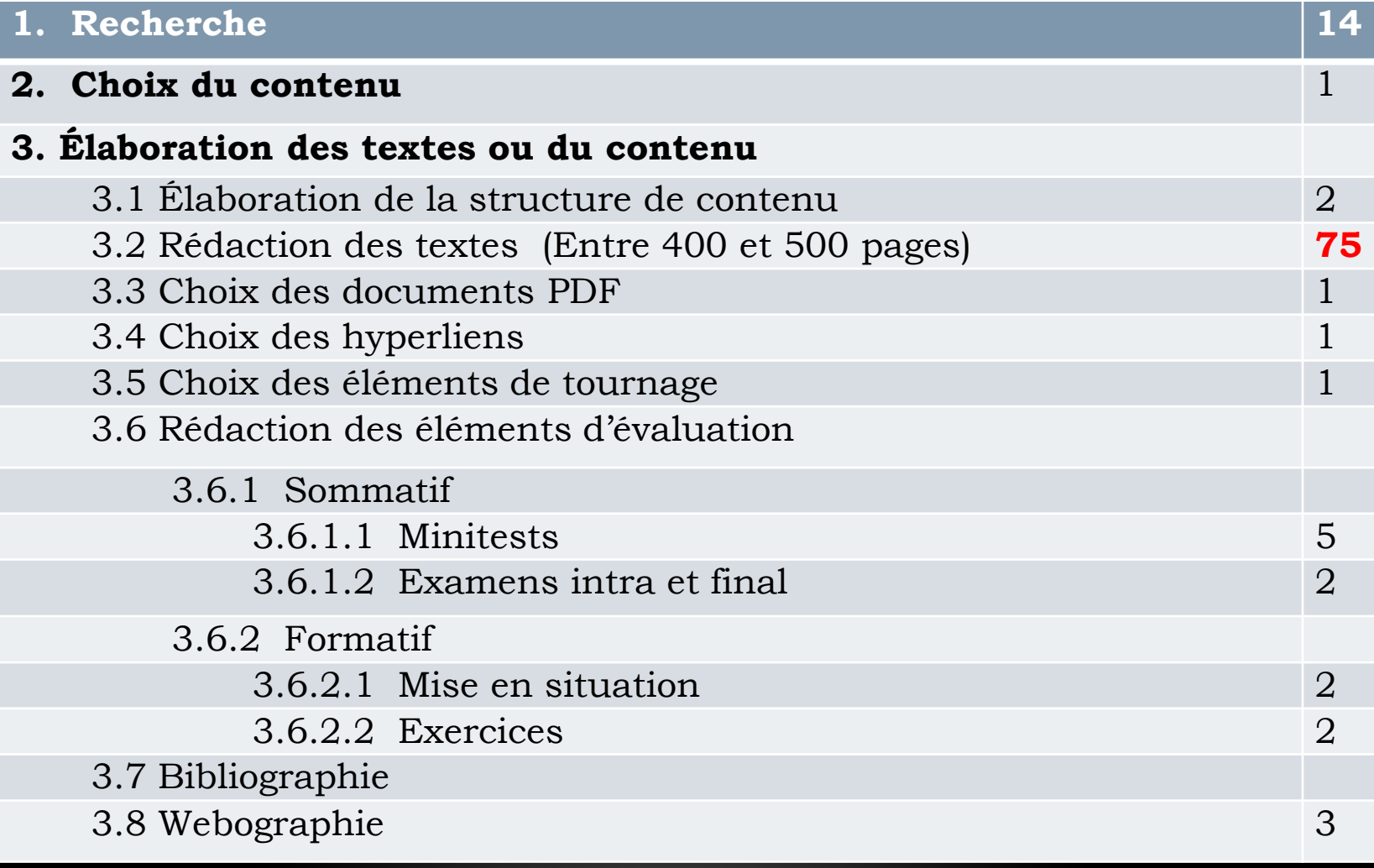

## **PRINCIPALES ÉTAPES POUR LA CRÉATION D'UN COURS EN LIGNE (2)**

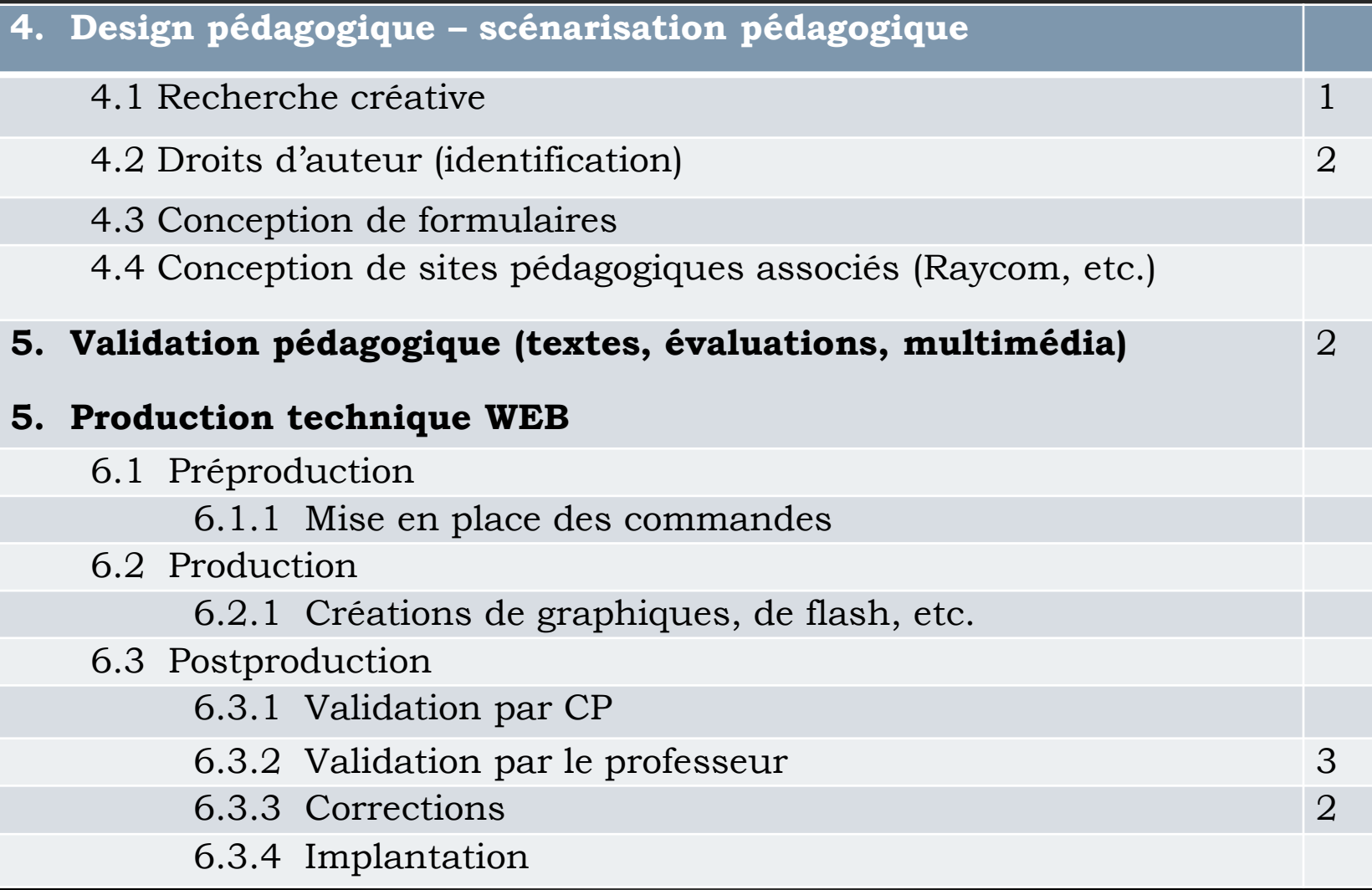

## **PRINCIPALES ÉTAPES POUR LA CRÉATION D'UN COURS EN LIGNE (3)**

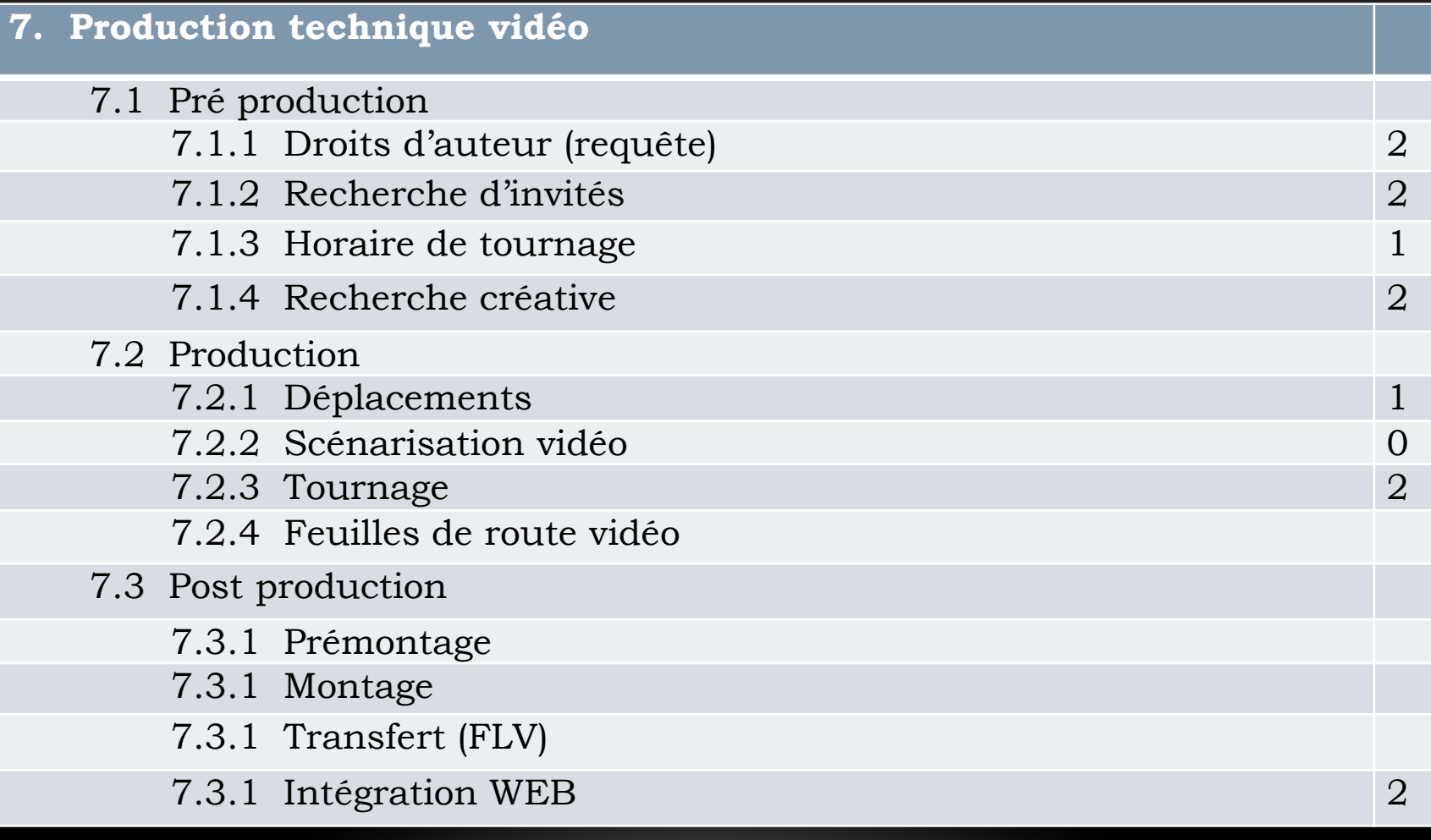

## **PRINCIPALES ÉTAPES POUR LA CRÉATION D'UN COURS EN LIGNE (4)**

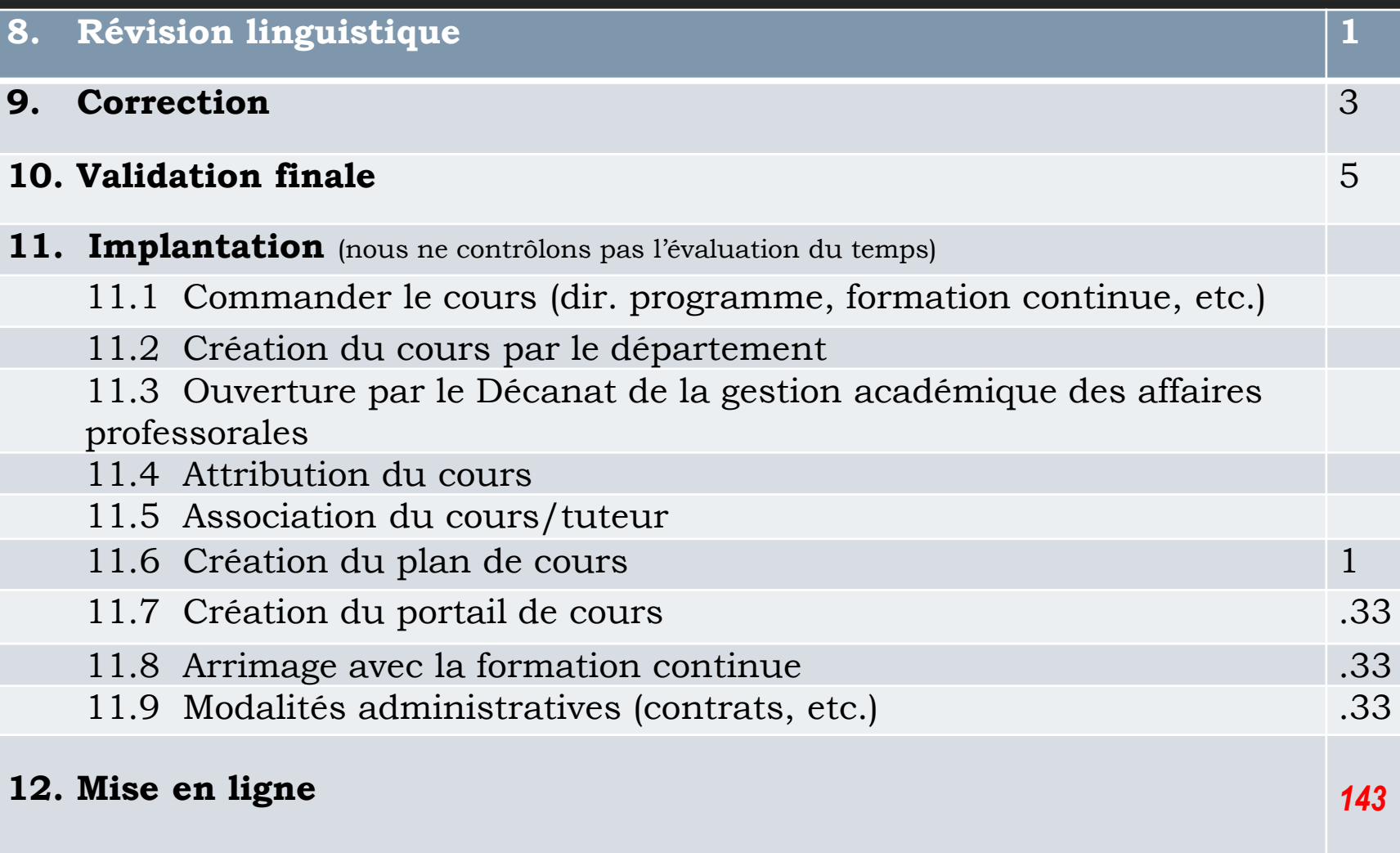

## LES ÉLÉMENTS FACILITANTS

- Si la recherche est faite, vous économisez beaucoup de temps.
- Si vous avez des graphiques, des tableaux, vous économisez beaucoup de temps.
- Si la structure de cours est établie, vous économisez beaucoup de temps.
- Si vous avez des textes à faire lire et des éléments visuels déjà trouvés, vous économisez beaucoup de temps.
- Mais, n'oubliez pas que vous devez écrire beaucoup de textes, ce qui vous prendra beaucoup de temps.

## COMPARAISON : COURS EN LIGNE ET PRÉSENTIEL

## COMPARAISON COURS EN LIGNE ET PRÉSENTIEL

Je vais être franc.

En présentiel;

- Ma recherche est un peu moins exhaustive (Cours en ligne = 1 année).
- Mon travail de structure de contenu n'est pas aussi élaboré (Trame intellectuelle, etc.).
- Je n'ai pas de technopédagogue pour m'aider.
- Je n'ai pas de graphiste pour m'aider.
- J'ai moins d'invités que dans un cours en ligne.
- Je n'ai pas un appui informatique pour créer des animations.
- Mes simulations sont beaucoup plus limitées.

## EXIGENCES DU COURS EN LIGNE

## LES EXIGENCES DU COURS EN LIGNE

- Le cours en ligne nécessite une planification rigoureuse de la trame intellectuelle.
- Ce n'est pas vrai que pour le cours en ligne vous pouvez simplement utiliser vos anciennes notes de cours en les transformant un peu.
- Vous devez écrire comme si une personne qui n'y connaît rien devait vous lire.
- Vous ne devez pas écrire comme dans un article scientifique.
- Vous devez planifier longtemps à l'avance vos contenus et vos évaluations.
- Vous devez continuer à collaborer avec l'équipe du SSPT et être disponible après le dépôt de vos contenus.

# LES POSSIBILITÉS DU COURS EN LIGNE

## LES POSSIBILITÉS DU COURS EN LIGNE

- Le rythme de l'écoute : la possibilité d'écouter et de réécouter à son rythme constitue une grande force des cours en ligne.
- Le choix du moment de lecture : l'étudiant peut choisir le moment où il est le plus apte à suivre son cours.
- L'accessibilité : suivre le cours sans se déplacer constitue un atout pour les personnes à mobilité réduite, éloignée des grands centres ou les personnes déjà inscrites sur le marché du travail.
- La souplesse à l'offre de cours ; le cours en ligne est offert toutes les sessions, il permet à plus d'étudiants de suivre un cours d'été.
- Mais une des grandes possibilités des cours en ligne demeure **sa capacité de simulation.**

### LA VILLE DE RAYCOM

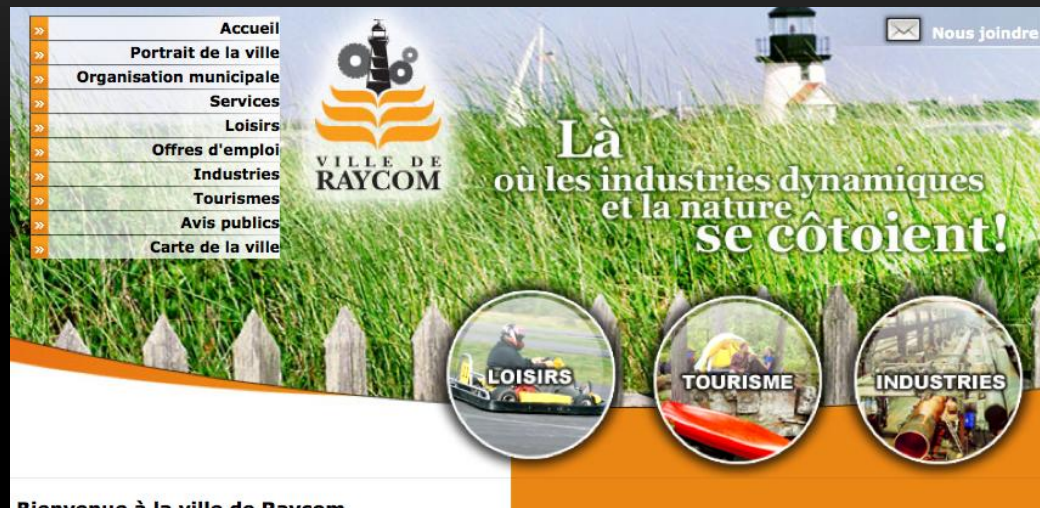

#### Bienvenue à la ville de Raycom

La ville de Raycom se situe dans la région du Témiscouata à environ 350 kilomètres à l'est de la ville de Québec, à 75 kilomètres à l'ouest du Nouveau-Brunswick, à 90 kilomètres au nord des États-Unis et à 300 kilomètres au sud de Rimouski. Possédant un littoral d'environ 20 kilomètres composé de magnifiques plages, d'un parc naturel et d'une piste cyclable, Raycom est une destination touristique de choix.

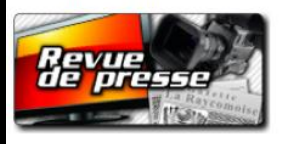

#### Une ville dynamique

La ville de Raycom compte 23 200 habitants, 450 commerces et 75 industries. On compte aussi 12 000 logements dont 10 000 sont occupés par des résidents permanents. Elle compte aussi 6000 familles regroupant en moyenne 2,9 personnes.

Dernière mise à jour | 31/01/2011

# LES ÉTAPES DE RÉALISATION

 $\blacksquare$ 

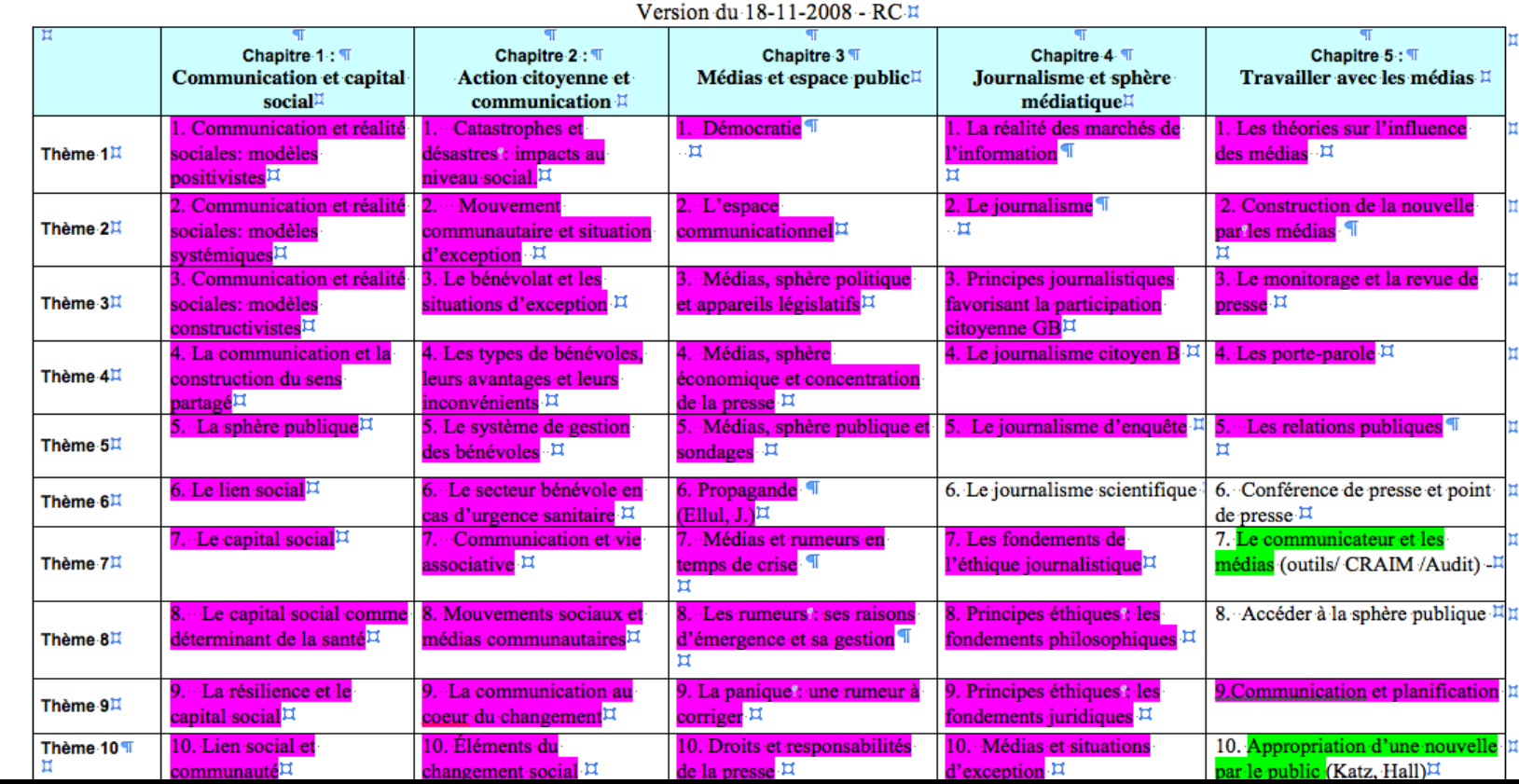

# PETIT SOMMAIRE DES RÉALISATIONS

## UN PORTAIL SUR LA COMMUNICATION EN SITUATION D'EXCEPTION

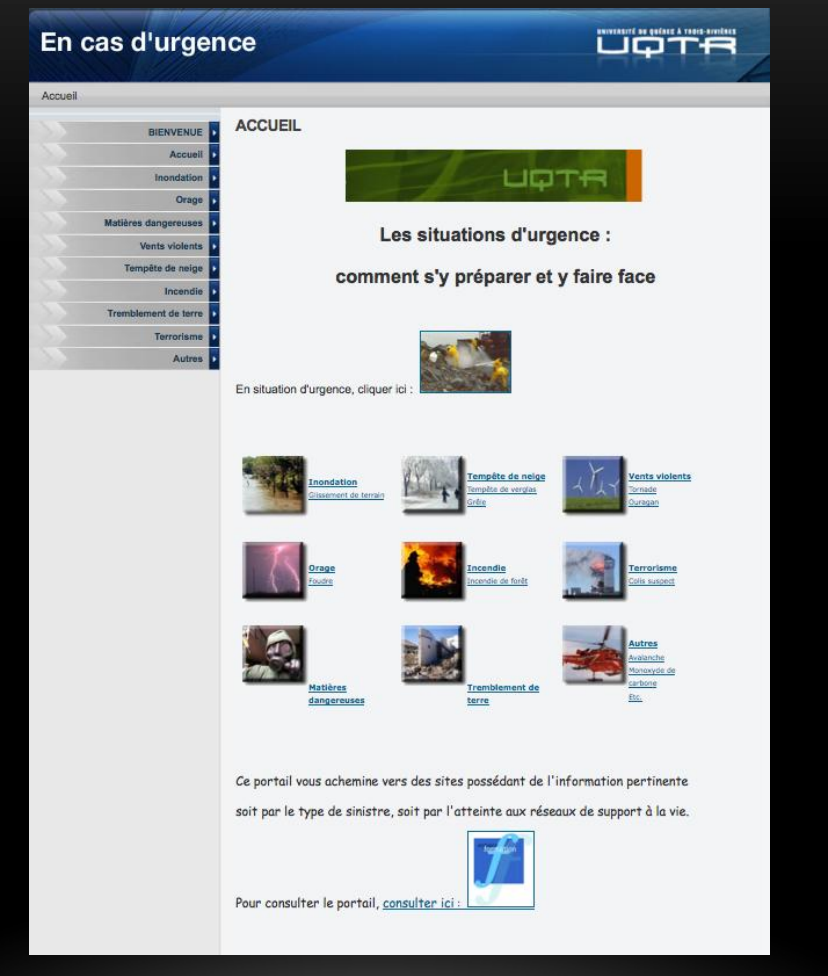

## SITE SUR LE PLAN DE COMMUNICATION EN SANTÉ PUBLIQUE

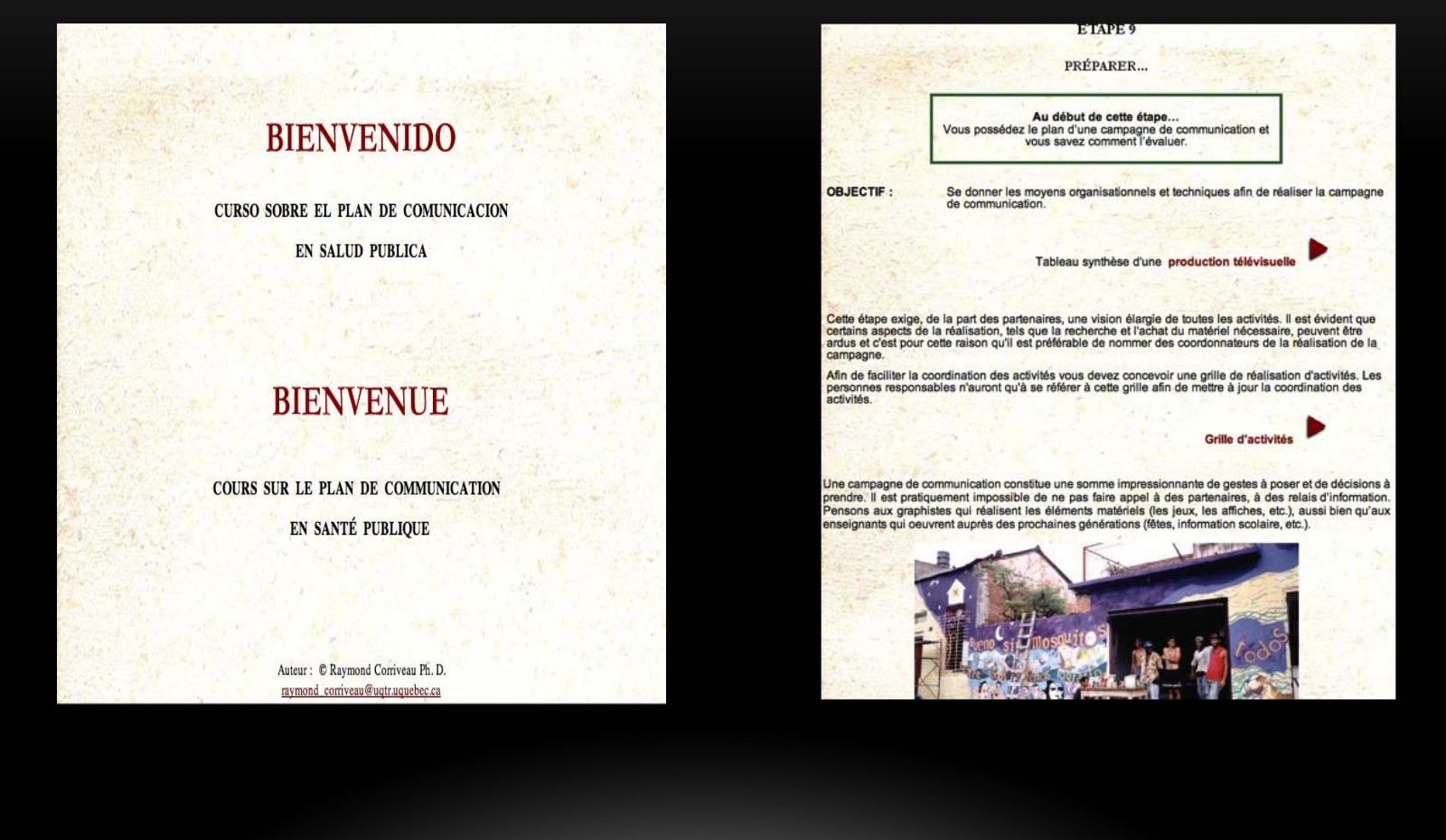

## COM 1001 COMMUNICATION ET PRISE EN CHARGE DES RISQUES

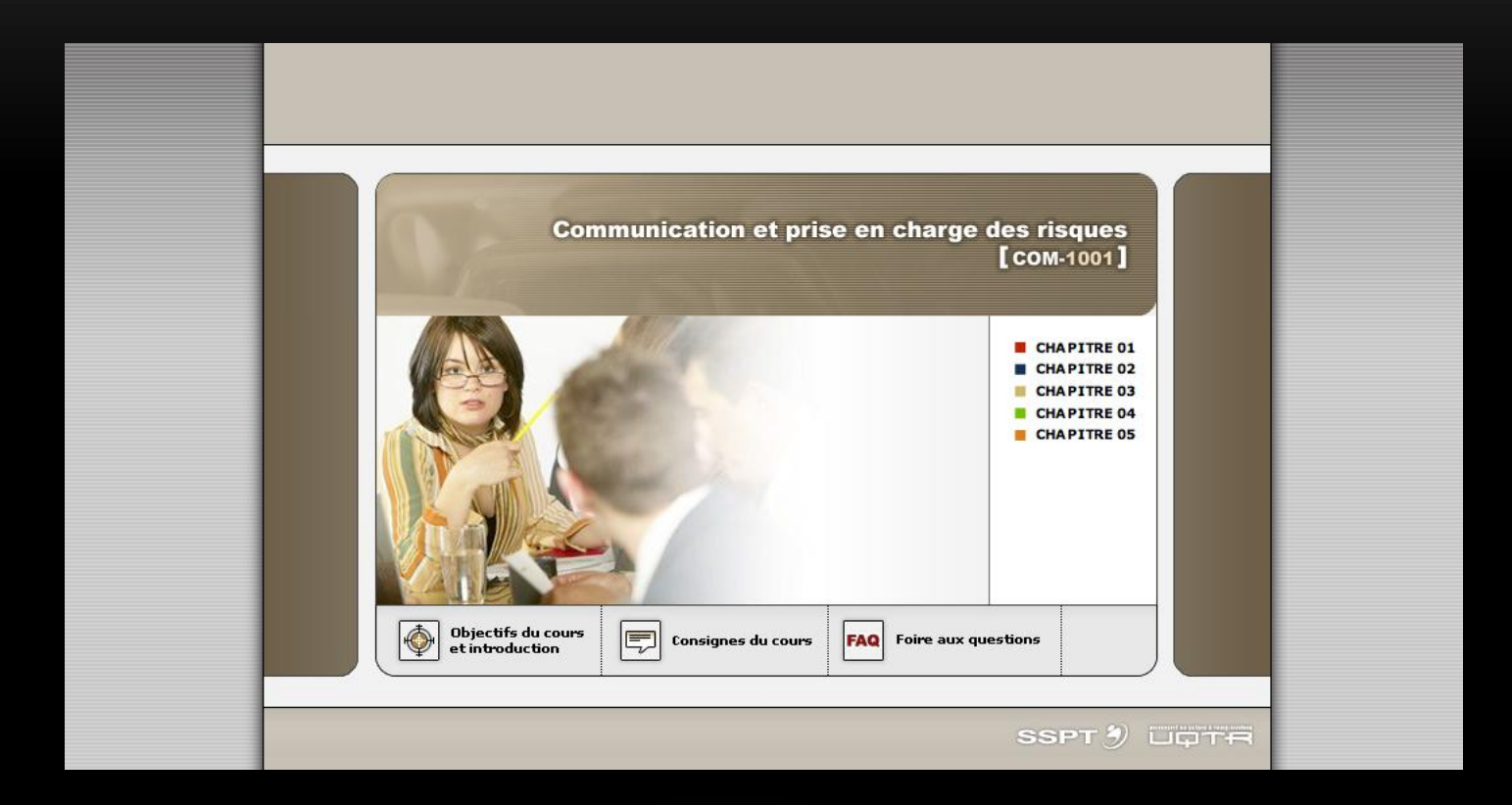

## ASC 1001 LIEN SOCIAL ET ESPACE MÉDIATIQUE

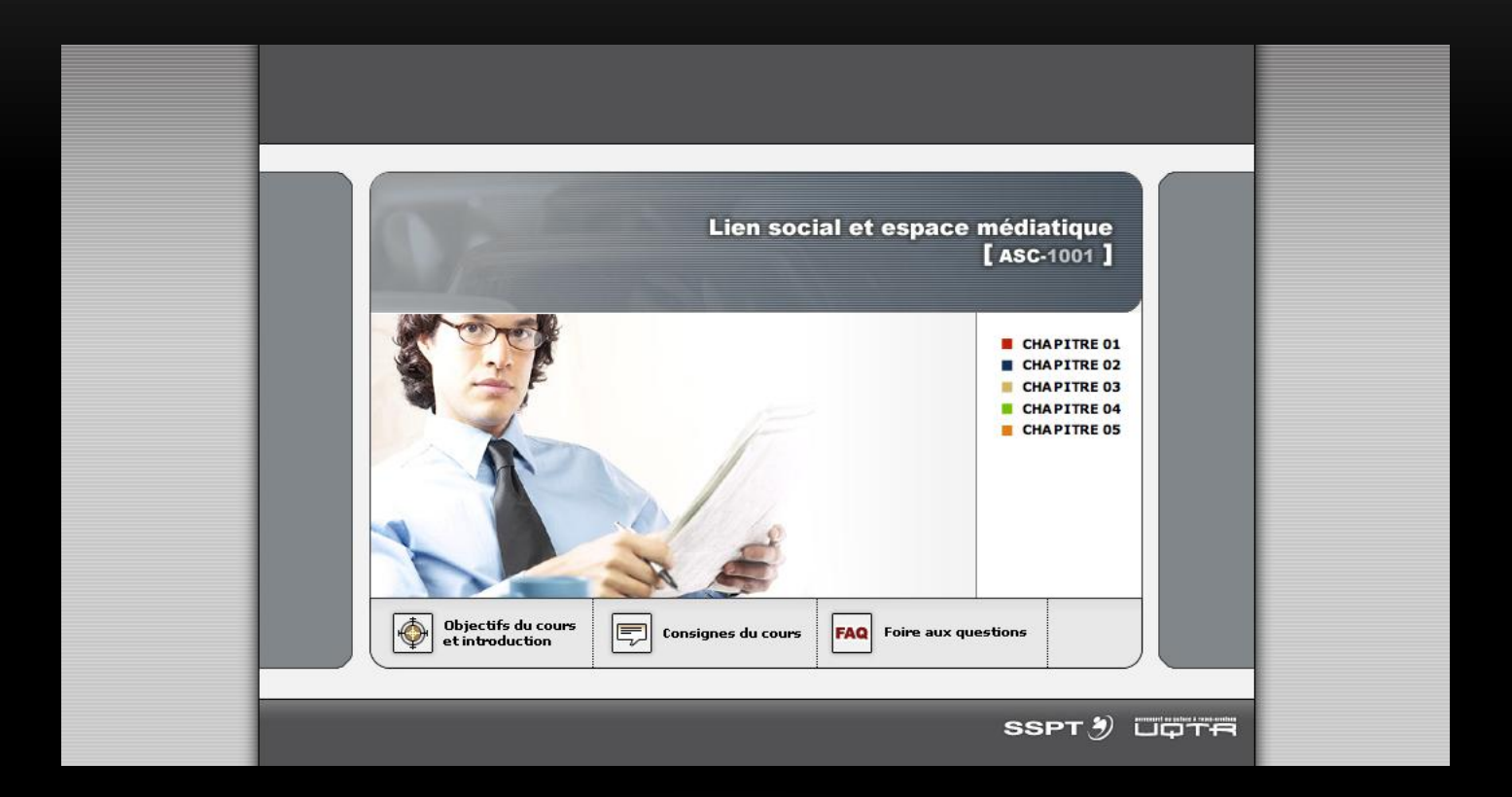

## PCO 1010 STAGE EN COMMUNICATION PPU 1026 RAPPORT DE STAGE

Aperçu du portail Page d'accueil Plan de cours Liste des étudiants **Documents Travaux** Webographie Forum de discussion Appréciation intérimaire **Signets Références** Désigner des assistants Désigner des visiteurs Mes autres cours **SYDRE** 

÷

 $\bigoplus$  Rôle e

**C** Activit

**Object** 

**C** Ebauc **Dépôt** 

**Informations** Aide en ligne ▶ Historique des accès ▶ Communiqués

PERSONET

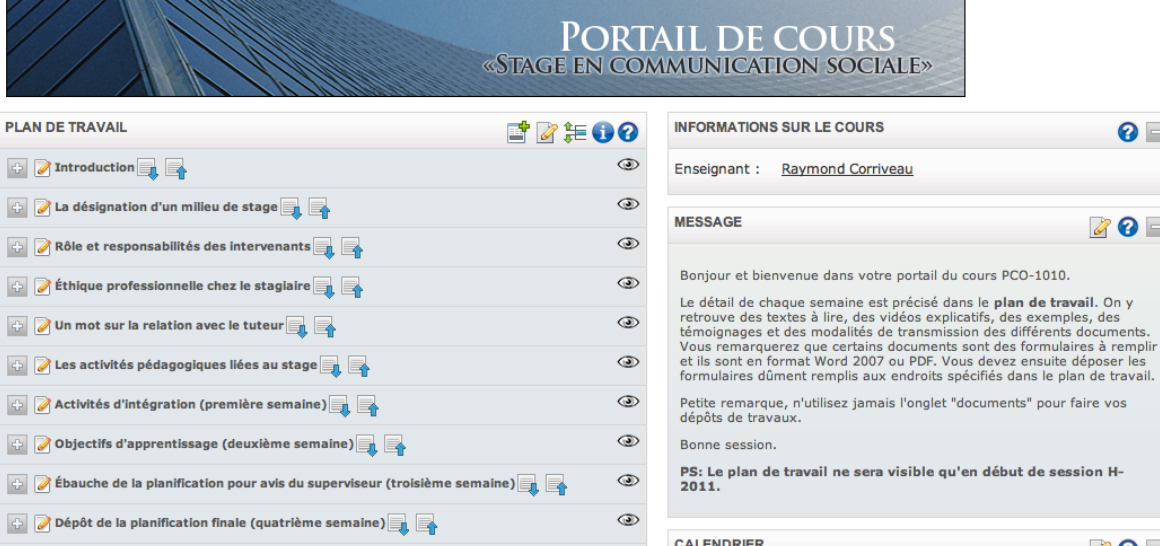

 $\odot$ 

 $\circledcirc$ 

 $\circledcirc$ 

 $\circledcirc$ 

Rapport de déroulement des activités (cinquième semaine) **Première évaluation par le tuteur et l'étudiant (Activité flottante)** 

Visite du milieu par les superviseurs (Activité flottante à partir de la cinquième semaine)

Rencontre mi-session avec le superviseur à l'UQTR (Activité flottante)

Analyse de la culture organisationnelle (Sixième et septième semaine)

 $\blacksquare \bullet \blacksquare$ 17 février 2011 **[**  $\blacksquare$ D.  $M$ J. s  $\overline{2}$  $\overline{\mathbf{3}}$  $\overline{4}$  $\overline{5}$  $\mathbf{1}$  $10$  $11^{\circ}$  $12\,$  $\overline{z}$ 8  $\overline{9}$  $13$  $14$  $15<sub>1</sub>$  $16\,$  $\bf 17$  ${\bf 18}$ 19  $20 \mid 21$ 22 23 24 25 26  $27$   $28$ 

 $\bullet$ 

 $\bullet \bullet$ 

pour faire vos

#### GCO-1005 (Site de développement)

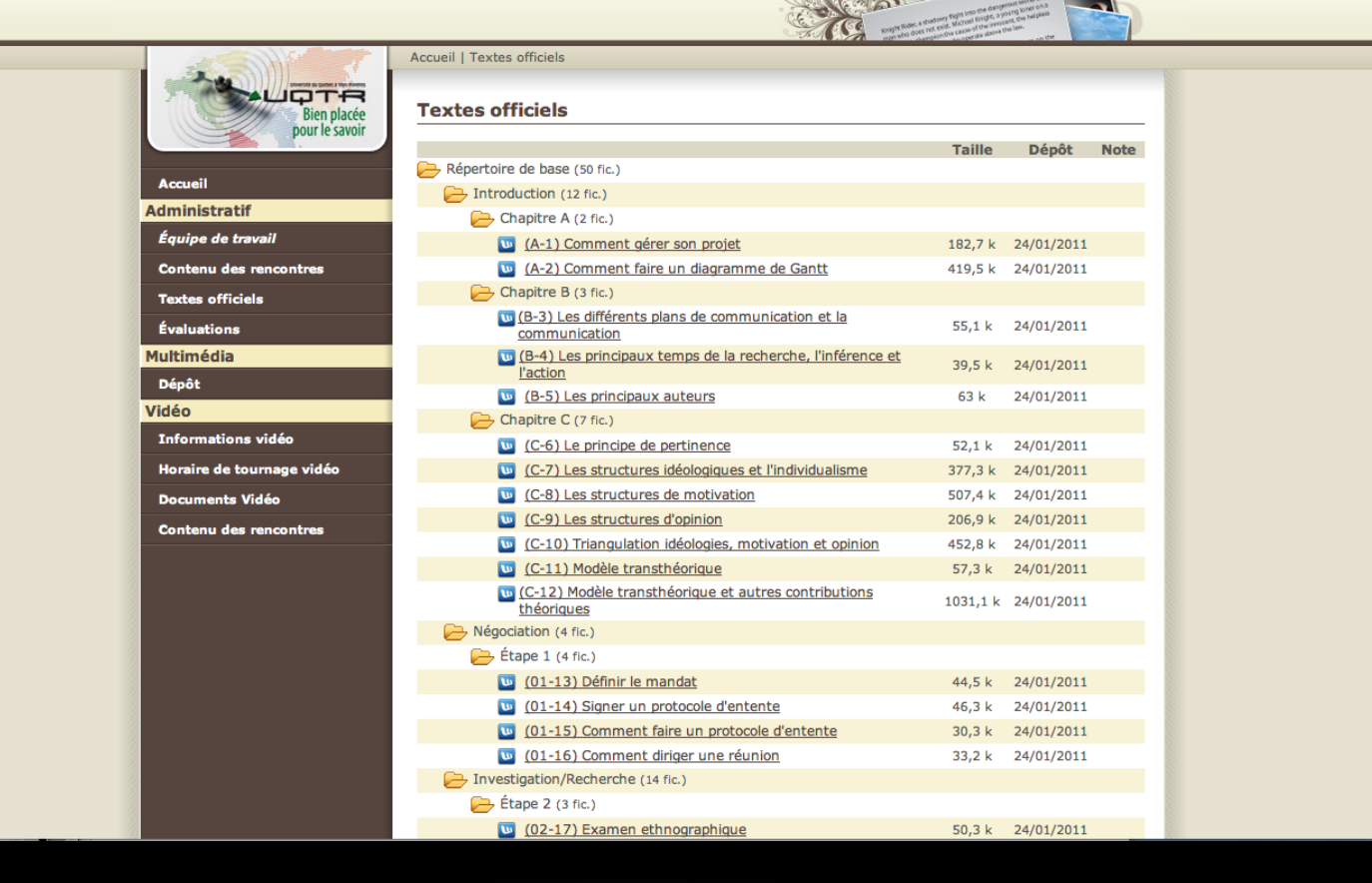

# LES QUESTIONS POSÉES PAR LES ÉTUDIANTS

## LES QUESTIONS POSÉES PAR LES ÉTUDIANTS

- La majorité des questions relève de la « discipline de classe ».
	- Je ne peux pas aller à l'examen, mon radiateur est brisé.
	- Je suis occupé le soir de l'examen ou j'ai oublié l'examen.
	- Je n'ai plus mon passeport pour m'identifier.
	- Je veux un examen de reprise.
	- Courriel au professeur au lieu de COM 1001 (supervision globale du cours).
- Ma position est simple : la seule façon d'être juste, c'est le règlement.

## LES QUESTIONS POSÉES PAR LES ÉTUDIANTS (SUITE)

- Un certain nombre de questions portent sur des dimensions pédagogiques.
	- Accès à ma copie
	- Je ne comprends pas ma note
- Après, il y a quelques questions de compréhension.
- Mais attention, les étudiants nous ont souvent orientés sur des anomalies ou des erreurs.
	- hyperliens périmés, erreur de % dans mon bordereau de notes, etc.

# UNE PETITE VISITE GUIDÉE

### Présentation générale d'un cours

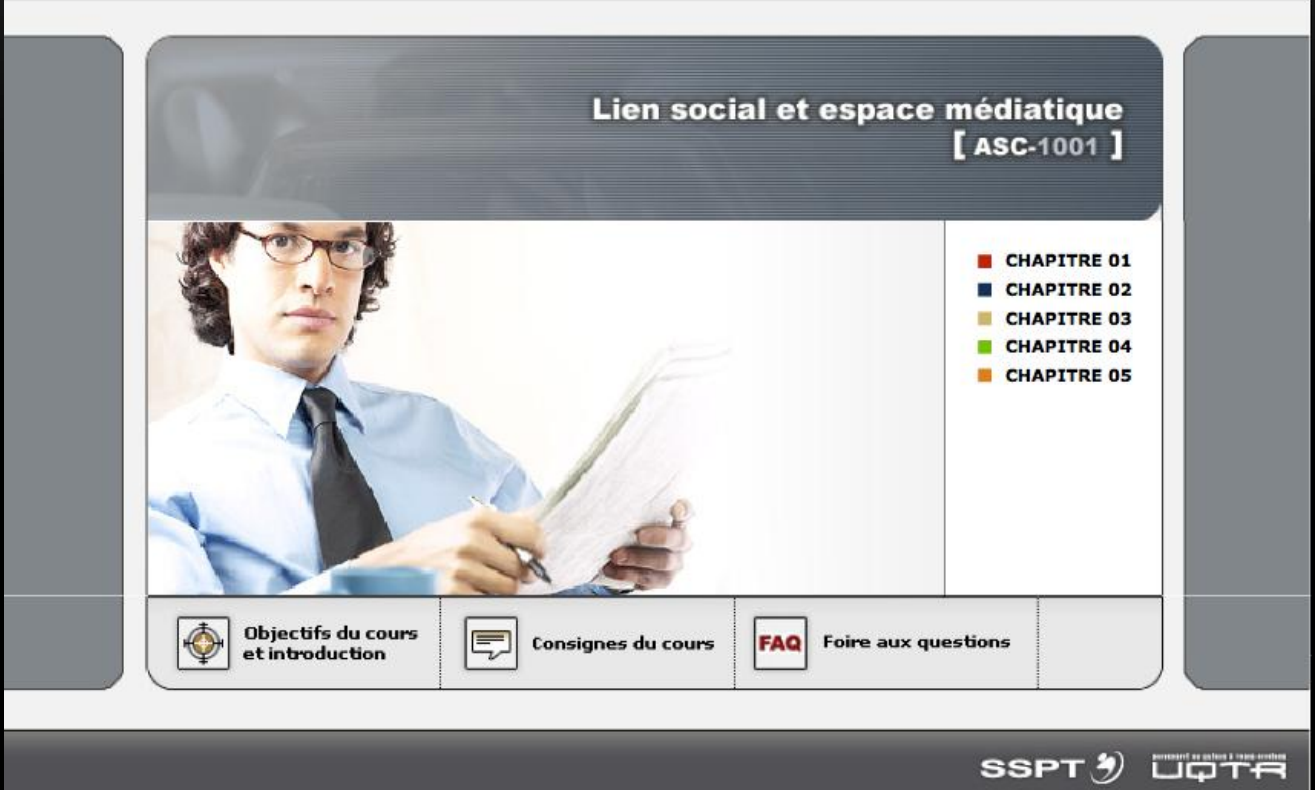

### Accompagnement cognitif

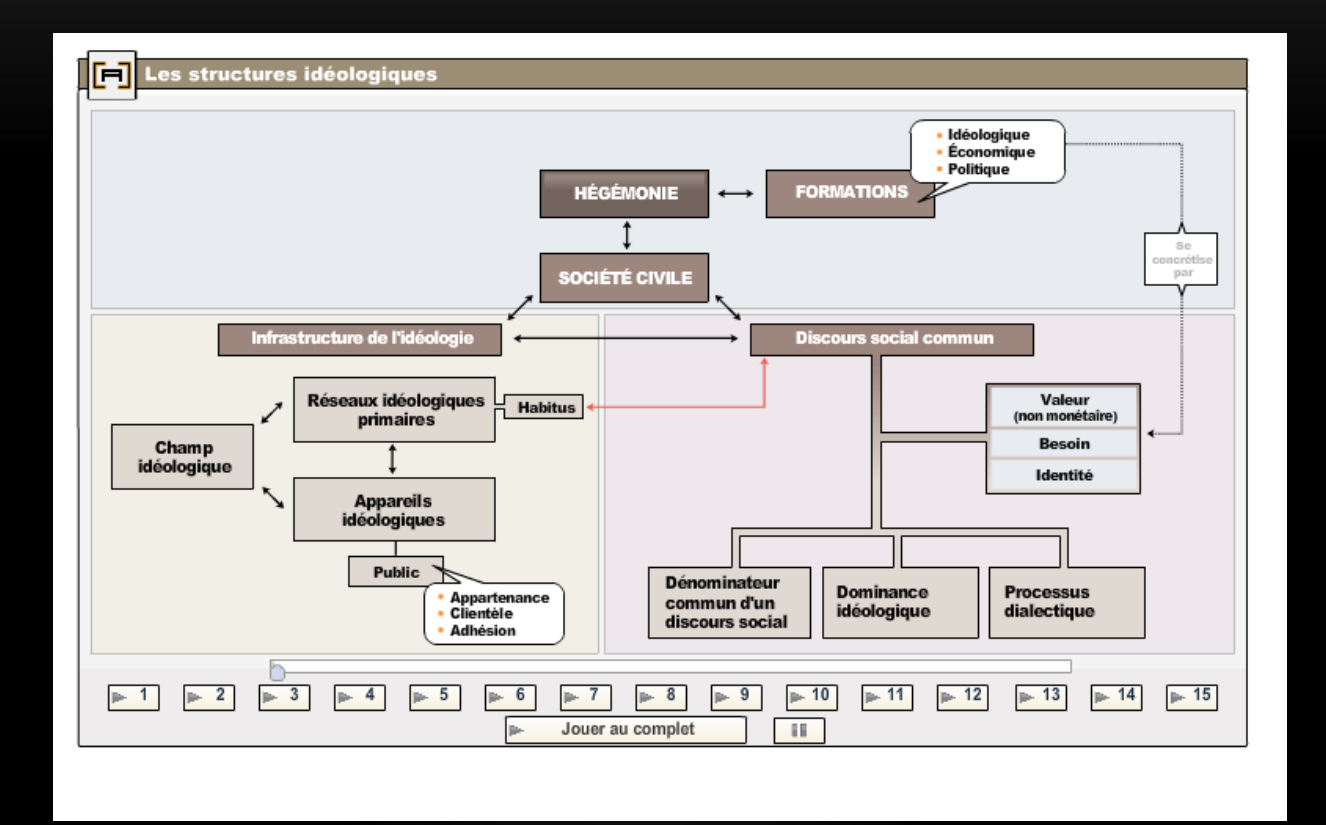

### Témoignages vidéos intégrés au processus pédagogique

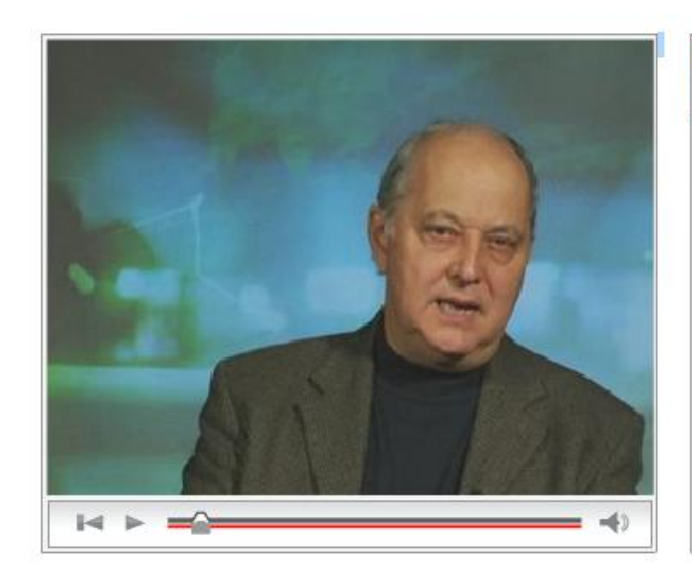

#### **Facteurs d'influence sur la perception** des risques

- > Facteurs d'influence
- > Facteurs d'influence 2

### DES EXERCICES AVEC DES ÉLÉMENTS SUR LE WEB

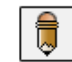

#### Activité pédagogique sur les prodromes [1]

Comme activité pédagogique, vous devez essaver de trouver le prodrome qui pourrait être associé à chacun des cas ci-dessous. Pour réaliser cette activité, vous devez cliquer sur le lien suivant:

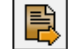

http://www.publicsafety.gc.ca/prg/em/cdd/srch-fra.aspx

#### CAS<sub>1</sub>

Type: Accident de la route

Détails: Les Éboulements (OC), 13 octobre 1997. Un autobus de tourisme transportant des personnes âgées s'écrase dans un ravin lorsque les freins font défaut: 43 personnes sont tuées.

#### CAS<sub>2</sub>

Type: Explosion d'origine chimique

Détails: Sydney (NS), 25 mai 1994. Dans une aciérie, l'explosion suivie de l'incendie d'un transformateur au PCB menace de causer un rejet important de produits toxiques; les résidents du voisinage sont alertés par le bruit, le dégagement d'épaisses fumées âcres et la panne de courant immédiate; les 500 habitants de la zone sous le vent de Witney Pier sont déplacés à 10 km de là; les analyses du sol de la zone résidentielle ne révèlent pas la présence de PCB, de dioxine ni de furane; une firme spécialisée nettoie la zone pendant cinq semaines, recueillant 15 barils de déchets dangereux devant être évacués dans une décharge autorisée.

Le solutionnaire est disponible dans l'onglet téléchargement.

### DES EXERCICES À FAIRE AVEC SA FAMILLE

#### .<br>Grille sur la perception du risque à la maison r

Le questionnaire qui suit vise à identifier et analyser les risques de sinistre et les événements significatifs auxquels vous, et les membres de votre famille, pouvez être confronté dans votre maison. L'objectif est de voir quel est votre perception des risques dans votre milieu personnel et la priorisation que vous faite d'un risque par rapport à un autre. L'évaluation du risque consiste à considérer un événement susceptible de se produire et dont les conséquences physiques et/ou psychologiques sur vous ou un membre de votre famille sont considérées comme grave. Cette évaluation permet de détecter les failles des systèmes de protection et de s'adapter aux changements nécessaires.

Précédent

Suivant

On parle ici de votre perception, donc plusieurs facteurs peuvent influencer les résultats, comme :

- · Votre vulnérabilité aux incidents à risques ;
- · Votre familiarité face aux risques ;
- · L'emprise et le contrôle que vous avez sur les risques ;
- Votre niveau d'exposition à des risques particuliers ;
- · Les conséquences la perception de votre rôle dans la famille;
- · Les conséquences directes ou indirectes sur la vie dans la maison.

### DES SOUS-MINISTRES COMME INVITÉ

Il existe quatre composantes ou propriétés principales qui permettent d'évaluer la résilience d'un milieu. Celles-ci sont:

- La robustesse qui se rapporte à la résistance et à la force intrinsèque des éléments du milieu.
- La redondance qui est associée aux propriétés des systèmes et qui consiste à disposer de choix ou moyens de rechange pour faire face à une défaillance.
- La capacité de prise en charge qui est liée à la capacité des personnes et des organisations de trouver les solutions appropriées, de mobiliser les ressources nécessaires et de mettre en place les moyens pour faire face à une situation.
- La rapidité qui concerne la vitesse avec laquelle les perturbations peuvent être réduites, les sommes financières rendues disponibles et les restaurations effectuées.

(Ministère de la Sécurité publique du Québec, 2007a)

Toutefois, étant donné que le risque zéro n'existe pas, le concept de résilience doit donc tenir pour acquis que toutes les collectivités sont potentiellement exposées à des catastrophes. Par conséquent, elles doivent accroître leur résilience pour limiter les effets néfastes des catastrophes. (Ministère de la Sécurité publique du Québec, 2007a)

Il est d'ailleurs intéressant d'observer comment Michel C. Doré, sous-ministre associé à la Direction générale à la sécurité civile et sécurité incendie, définit le concept de résilience.

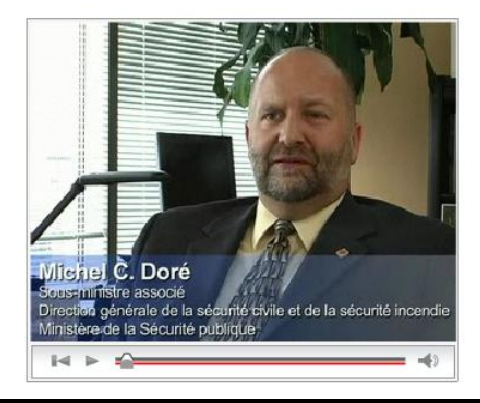

### DES ANCIENS PREMIERS MINISTRES COMME INVITÉ

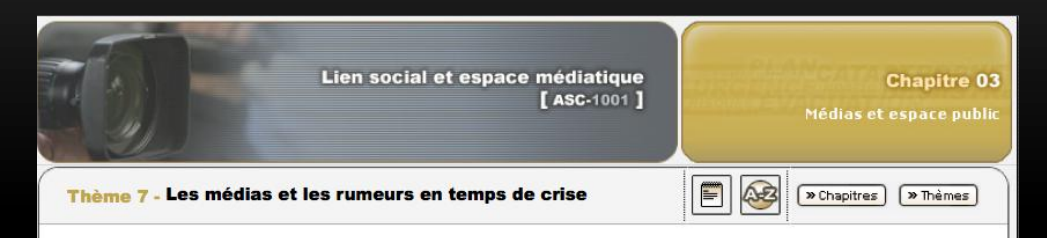

#### **Mécanismes politiques**

Il est important de comprendre que les rumeurs ne sont pas nécessairement des phénomènes spontanés, mais peuvent être préméditées. Le monde politique foisonne d'exemples où les adversaires laissent planer des doutes de toutes sortes sur leurs opposants politiques. La candidature de Barack Obama à la présidence des États-Unis en est un illustre exemple. À maintes occasions, le candidat noir a été dans l'obligation de corriger certaines allégations dirigées contre lui, que ce soit à l'égard de son patriotisme ou autre chose. Comme le mentionne Roux-Dufort (2003), il existe aussi des organisations dont la vocation est d'utiliser la rumeur à des fins de déstabilisation des entreprises. « L'utilisation de rumeurs pour déstabiliser le cours des actions d'une société sur les marchés financiers se rencontre assez fréquemment aussi » (Roux-Dufort, 2003; p. 200).

Bernard Landry, ancien Premier ministre du Québec de 2001 à 2003, nous explique comment le monde politique fait face à la rumeur.

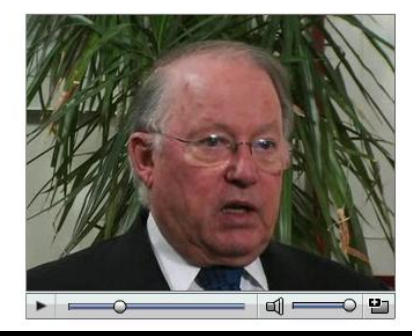

### DES ÉVALUATIONS FORMATIVES

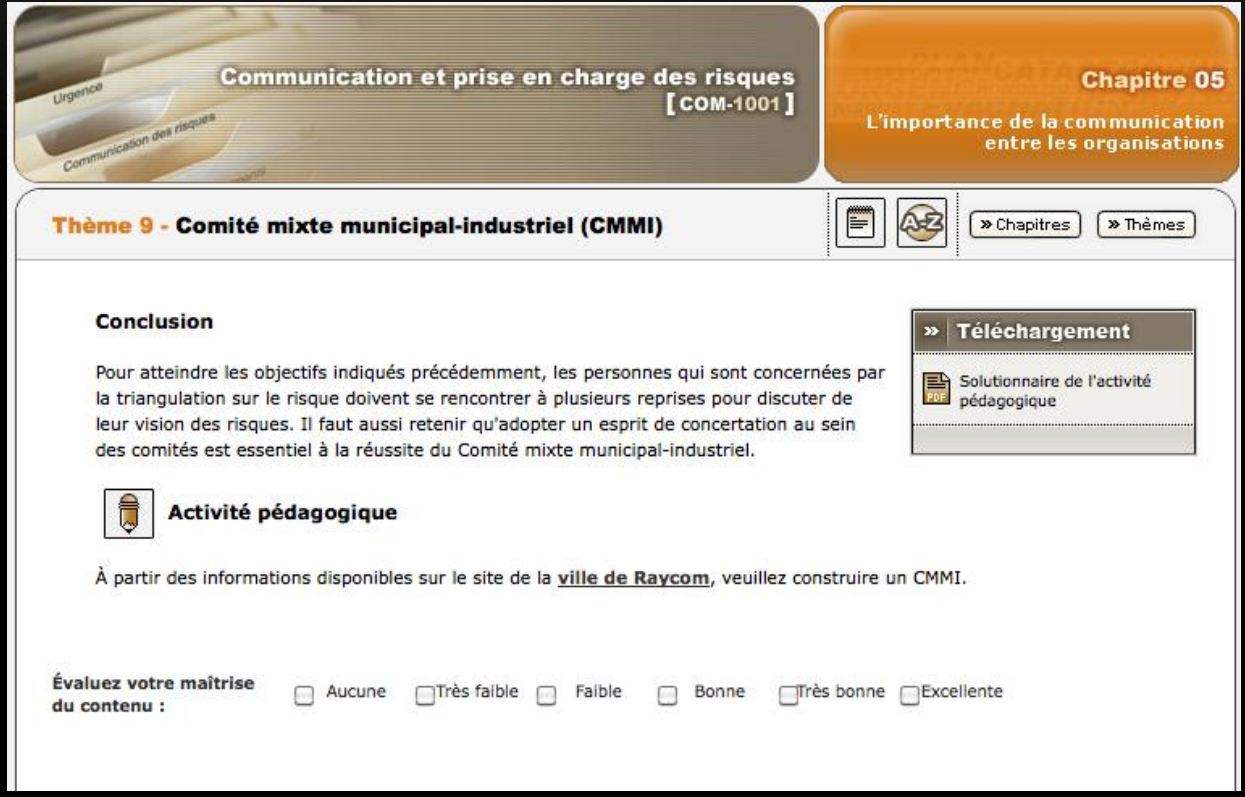

### DES ÉVALUATIONS SOMMATIVES

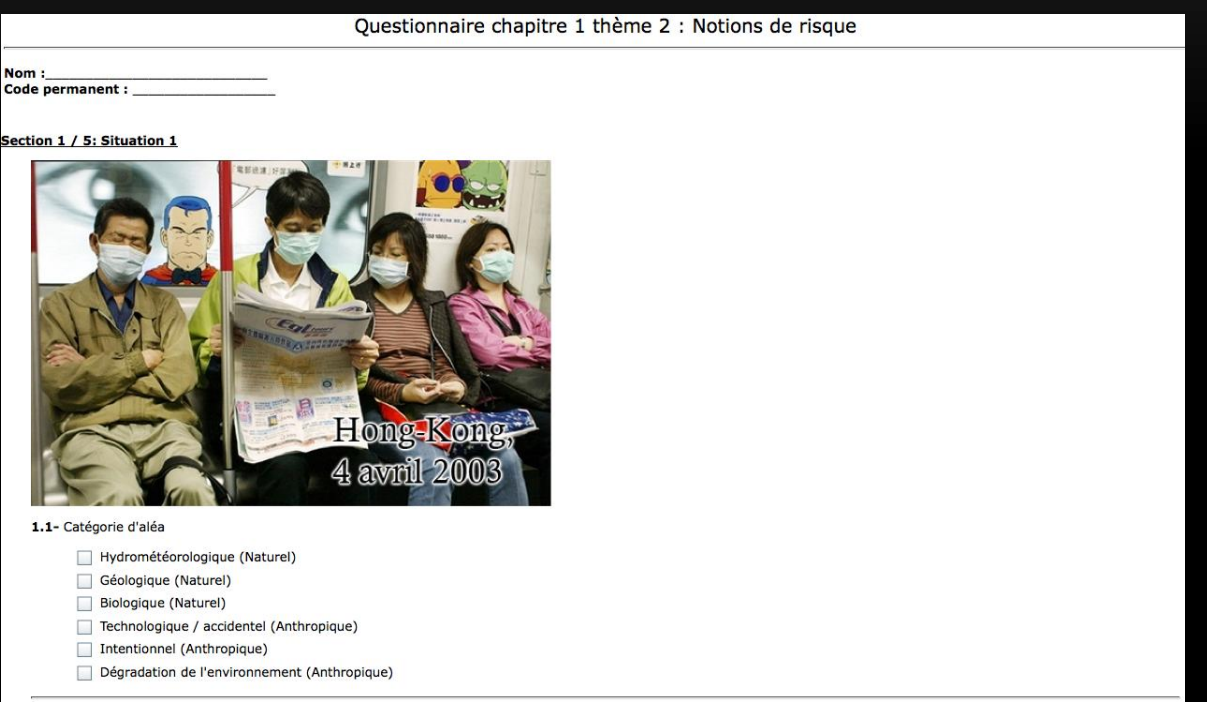

## EXEMPLE D'ÉLÉMENTS D'ÉVALUATION

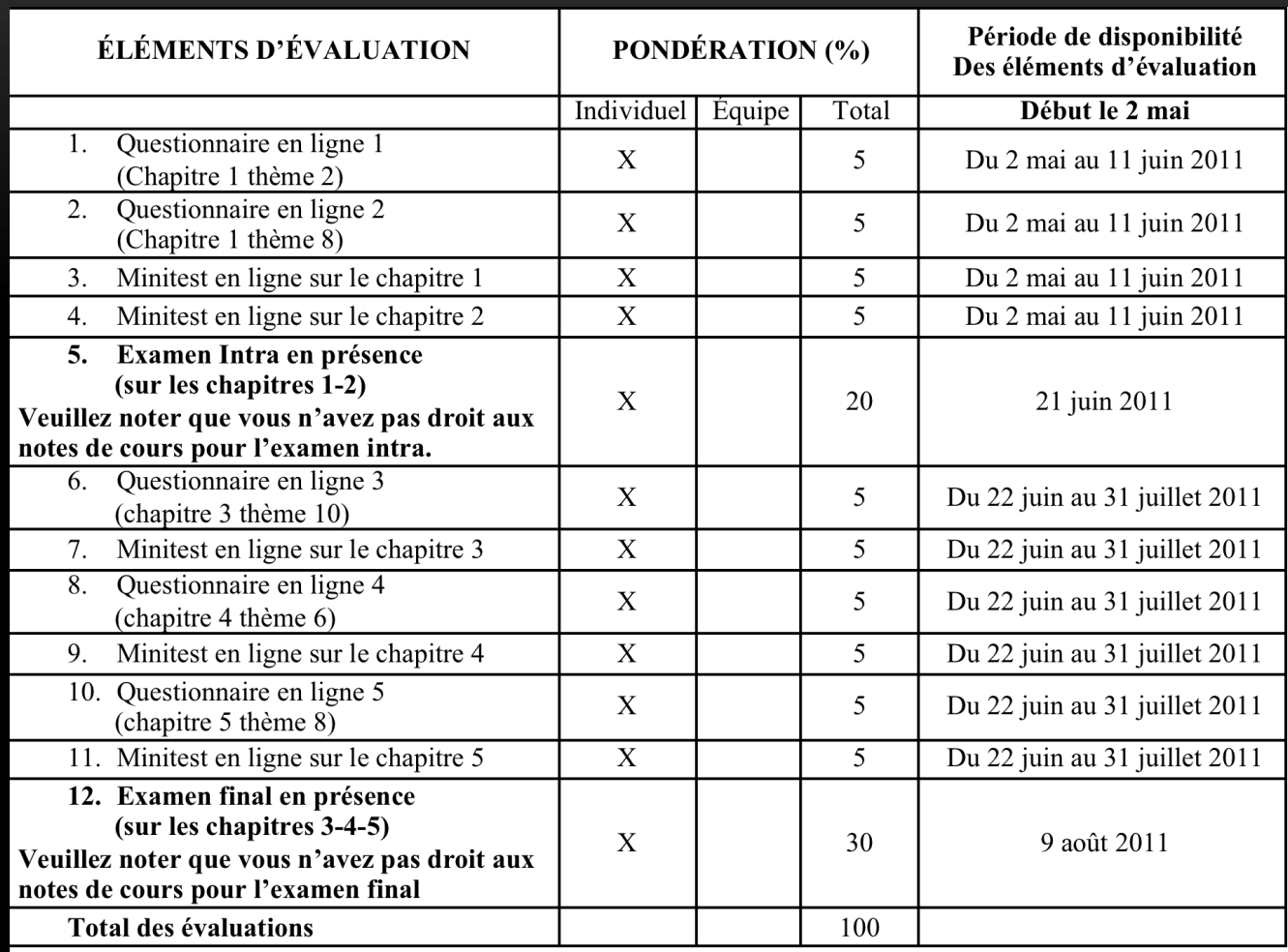

### En utilisant des séries télévisées

Dans cet extrait de l'émission Tragédies, portant sur la tuerie à la Polytechnique survenue en décembre 1989, Pierre Bruneau, journaliste et chef d'antenne, nous parle de la couverture médiatique de l'événement. Sylvie et Martine Haviernick, sœurs d'une des victimes de la tuerie, nous expliquent quant à elles l'utilisation qu'elles faisaient des médias au même moment.

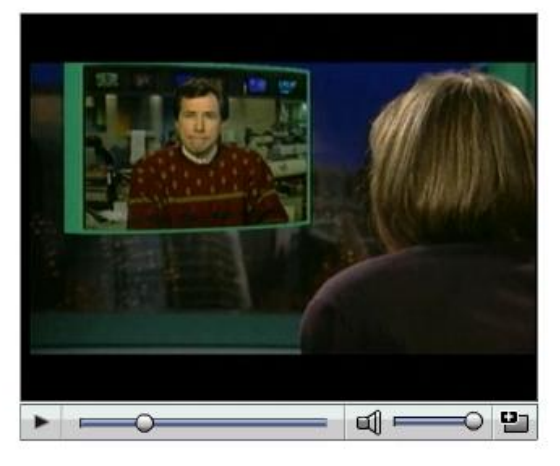

Reproduit avec l'aimable autorisation de Vivavision. C2006 Vivazoom

### LE SOUTIEN OFFERT

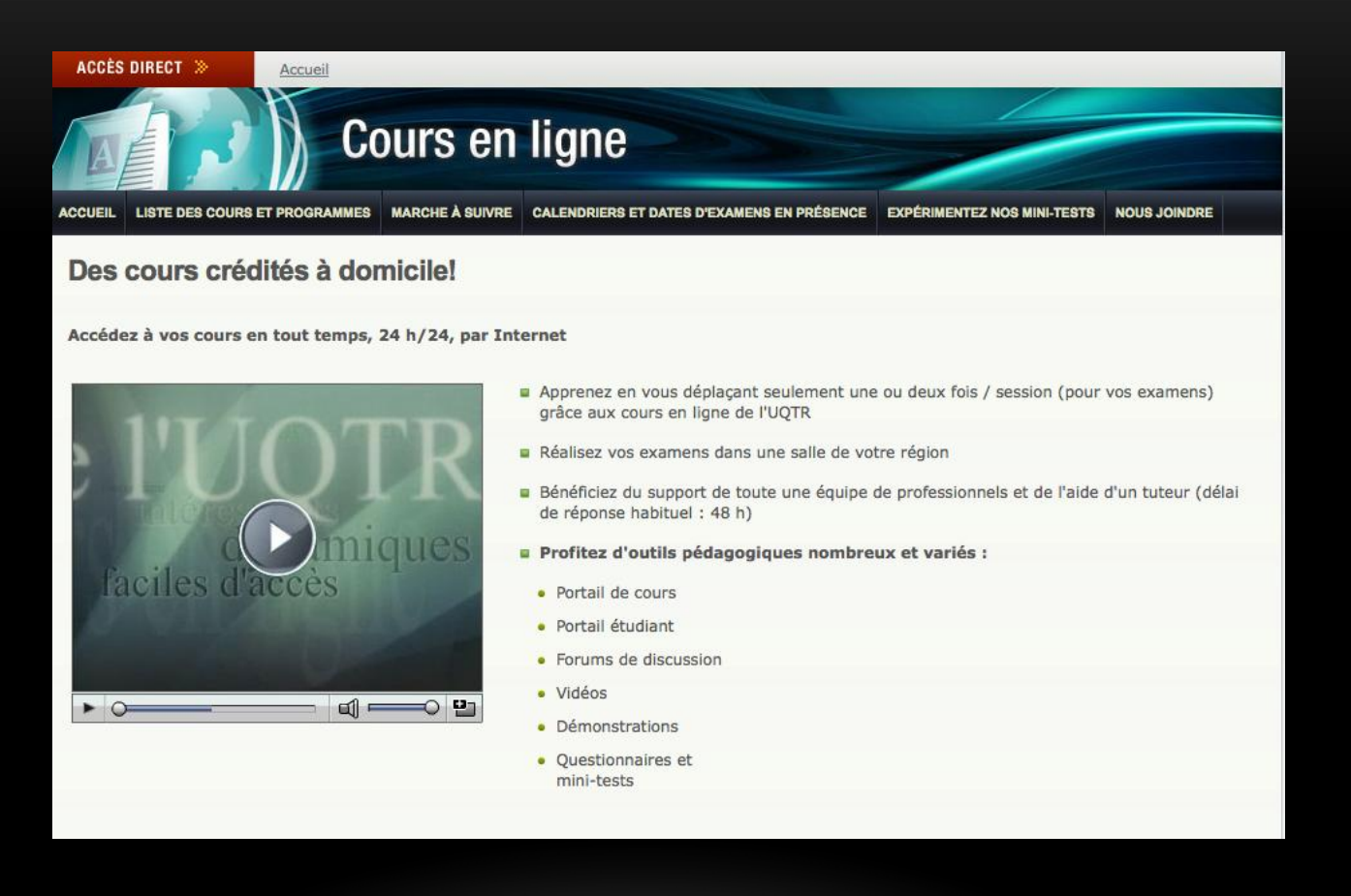

### LE SOUTIEN OFFERT

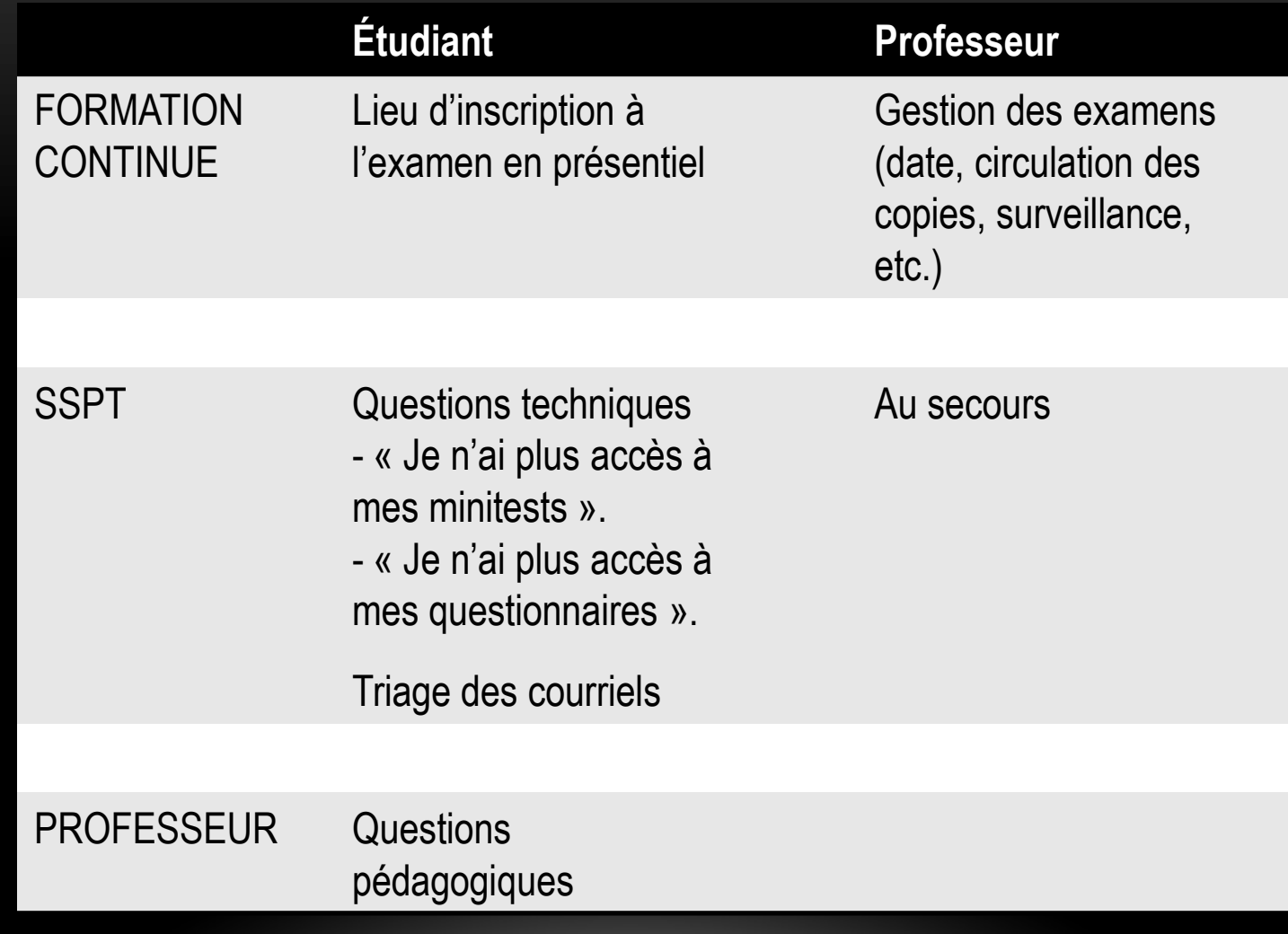

Merci à toute l'équipe du SSPT notamment à Paul, Nancy, Diane, Mathieu (s), Dany, Patrick, Peggy, Martin, et tous les autres

> Merci à mes assistants au fil des ans Geneviève Bettez Jean-François Verrette et Guillaume Sirois

# J'AI ASSEZ PARLÉ, À VOUS DE LE FAIRE